## **Why I Cant Open Folders Windows 8 A 537.htm**

**Mueller**

 **The R Book** Michael J. Crawley,2007-06-13 The high-level language of R is recognized as one of the mostpowerful and flexible statistical software environments, and israpidly becoming the standard setting for quantitative analysis,statistics and graphics. R provides free access to unrivalledcoverage and cutting-edge applications, enabling the user to applynumerous statistical methods ranging from simple regression to timeseries or multivariate analysis. Building on the success of the author's bestsellingStatistics: An Introduction using R, The R Book ispacked with worked examples, providing an all inclusive guide to R,ideal for novice and more accomplished users alike. The bookassumes no background in statistics or computing and introduces theadvantages of the R environment, detailing its applications in awide range of disciplines. Provides the first comprehensive reference manual for the Rlanguage, including practical guidance and full coverage of thegraphics facilities. Introduces all the statistical models covered by R, beginningwith simple classical tests such as chi-square and ttest. Proceeds to examine more advance methods, from regression andanalysis of variance, through to generalized linear models,generalized mixed models, time series, spatial statistics,multivariate statistics and much more. The R Book is aimed at undergraduates, postgraduates andprofessionals in science, engineering and medicine. It is alsoideal for students and professionals in statistics, economics,geography and the social sciences.

 *Free Culture* Lawrence Lessig,2015-11-13 How big media uses technology and the law to lock down culture and control creativity. Free Culture is an entertaining and important look at the past and future of the cold war between the media industry and new technologies. - Marc Andreessen, cofounder of Netscape. Free Culture goes beyond illuminating the catastrophe to our culture of increasing regulation to show examples of how we can make a different future. These new-style heroes and examples are rooted in the traditions of the founding fathers in ways that seem obvious after reading this book. Recommended reading to those trying to unravel the shrill hype around 'intellectual property.' - Brewster Kahle, founder of the Internet Archive. The web site for the book is http: //free-culture.cc/.

 **The Linux Command Line, 2nd Edition** William Shotts,2019-03-05 You've experienced the shiny, point-and-click surface of your Linux computer- now dive below and explore its depths with the power of the command line. The Linux Command Line takes you from your very first terminal keystrokes to writing full programs in Bash, the most popular Linux shell (or command line). Along the way you'll learn the timeless skills handed down by generations of experienced, mouse-shunning gurus: file navigation, environment configuration, command chaining, pattern matching with regular expressions, and more. In addition to that practical knowledge, author William Shotts reveals the philosophy behind these tools and the rich heritage that your desktop Linux machine has inherited from Unix supercomputers of yore. As you

make your way through the book's short, easilydigestible chapters, you'll learn how to: • Create and delete files, directories, and symlinks . Administer your system, including networking, package installation, and process management • Use standard input and output, redirection, and pipelines • Edit files with Vi, the world's most popular text editor • Write shell scripts to automate common or boring tasks • Slice and dice text files with cut, paste, grep, patch, and sed Once you overcome your initial shell shock, you'll find that the command line is a natural and expressive way to communicate with your computer. Just don't be surprised if your mouse starts to gather dust.

 *The Book of R* Tilman M. Davies,2016-07-16 The Book of R is a comprehensive, beginner-friendly guide to R, the world's most popular programming language for statistical analysis. Even if you have no programming experience and little more than a grounding in the basics of mathematics, you'll find everything you need to begin using R effectively for statistical analysis. You'll start with the basics, like how to handle data and write simple programs, before moving on to more advanced topics, like producing statistical summaries of your data and performing statistical tests and modeling. You'll even learn how to create impressive data visualizations with R's basic graphics tools and contributed packages, like ggplot2 and ggvis, as well as interactive 3D visualizations using the rgl package. Dozens of hands-on exercises (with downloadable solutions) take you from theory to practice, as you learn:

–The fundamentals of programming in R, including how to write data frames, create functions, and use variables, statements, and loops –Statistical concepts like exploratory data analysis, probabilities, hypothesis tests, and regression modeling, and how to execute them in R –How to access R's thousands of functions, libraries, and data sets –How to draw valid and useful conclusions from your data –How to create publication-quality graphics of your results Combining detailed explanations with real-world examples and exercises, this book will provide you with a solid understanding of both statistics and the depth of R's functionality. Make The Book of R your doorway into the growing world of data analysis.

 **Advanced Case Management with IBM Case Manager** IBM Redbooks,2013-05-09

 **Troubleshooting with the Windows Sysinternals Tools** Mark E. Russinovich,Aaron Margosis,2016-10-10 Optimize Windows system reliability and performance with Sysinternals IT pros and power users consider the free Windows Sysinternals tools indispensable for diagnosing, troubleshooting, and deeply understanding the Windows platform. In this extensively updated guide, Sysinternals creator Mark Russinovich and Windows expert Aaron Margosis help you use these powerful tools to optimize any Windows system's reliability, efficiency, performance, and security. The authors first explain Sysinternals' capabilities and help you get started fast. Next, they offer in-depth coverage of each major tool, from Process Explorer and Process Monitor to

Sysinternals' security and file utilities. Then, building on this knowledge, they show the tools being used to solve real-world cases involving error messages, hangs, sluggishness, malware infections, and much more. Windows Sysinternals creator Mark Russinovich and Aaron Margosis show you how to: Use Process Explorer to display detailed process and system information Use Process Monitor to capture low-level system events, and quickly filter the output to narrow down root causes List, categorize, and manage software that starts when you start or sign in to your computer, or when you run Microsoft Office or Internet Explorer Verify digital signatures of files, of running programs, and of the modules loaded in those programs Use Autoruns, Process Explorer, Sigcheck, and Process Monitor features that can identify and clean malware infestations Inspect permissions on files, keys, services, shares, and other objects Use Sysmon to monitor security-relevant events across your network Generate memory dumps when a process meets specified criteria Execute processes remotely, and close files that were opened remotely Manage Active Directory objects and trace LDAP API calls Capture detailed data about processors, memory, and clocks Troubleshoot unbootable devices, filein-use errors, unexplained communication, and many other problems Understand Windows core concepts that aren't well-documented elsewhere

 **Guide for the Care and Use of Laboratory Animals** National Research Council,Division on Earth and Life Studies,Institute for Laboratory Animal Research,Committee for the Update of the Guide for the Care and Use of Laboratory Animals,2011-01-27 A respected resource for decades, the Guide for the Care and Use of Laboratory Animals has been updated by a committee of experts, taking into consideration input from the scientific and laboratory animal communities and the public at large. The Guide incorporates new scientific information on common laboratory animals, including aquatic species, and includes extensive references. It is organized around major components of animal use: Key concepts of animal care and use. The Guide sets the framework for the humane care and use of laboratory animals. Animal care and use program. The Guide discusses the concept of a broad Program of Animal Care and Use, including roles and responsibilities of the Institutional Official, Attending Veterinarian and the Institutional Animal Care and Use Committee. Animal environment, husbandry, and management. A chapter on this topic is now divided into sections on terrestrial and aquatic animals and provides recommendations for housing and environment, husbandry, behavioral and population management, and more. Veterinary care. The Guide discusses veterinary care and the responsibilities of the Attending Veterinarian. It includes recommendations on animal procurement and transportation, preventive medicine (including animal biosecurity), and clinical care and management. The Guide addresses distress and pain recognition and relief, and issues surrounding euthanasia. Physical plant. The Guide identifies design issues, providing construction guidelines for functional areas; considerations such as

drainage, vibration and noise control, and environmental monitoring; and specialized facilities for animal housing and research needs. The Guide for the Care and Use of Laboratory Animals provides a framework for the judgments required in the management of animal facilities. This updated and expanded resource of proven value will be important to scientists and researchers, veterinarians, animal care personnel, facilities managers, institutional administrators, policy makers involved in research issues, and animal welfare advocates.

 Rtfm Ben Clark,2014-02-11 The Red Team Field Manual (RTFM) is a no fluff, but thorough reference guide for serious Red Team members who routinely find themselves on a mission without Google or the time to scan through a man page. The RTFM contains the basic syntax for commonly used Linux and Windows command line tools, but it also encapsulates unique use cases for powerful tools such as Python and Windows PowerShell. The RTFM will repeatedly save you time looking up the hard to remember Windows nuances such as Windows wmic and dsquery command line tools, key registry values, scheduled tasks syntax, startup locations and Windows scripting. More importantly, it should teach you some new red team techniques.

 **Programming the Windows Runtime by Example** Jeremy Likness,John Garland,2014-06-03 Master Windows 8.1/Windows Runtime Programming Through 80 Expert Projects This is the most complete, handson, solutions-focused guide to programming modern Windows applications with the Windows Runtime. Leading Windows development consultants Jeremy

Likness and John Garland present easy-to-adapt C# and XAML example code for more than 80 projects. Their real-world application examples help you apply Windows 8.1's best improvements, including large tiles, the new search control, flyouts, command bars, native WinRT networking, and new deployment and sideloading options. Drawing on their pioneering experience, they illuminate key areas of the Windows Runtime API, offering uniquely detailed coverage of encryption, cloud connectivity, devices, printers, and media integration. You'll find cutting-edge tips and tricks available in no other book. This is an indispensable resource for all intermediate-toadvanced Windows developers, and for any architect building desktop, tablet, or mobile solutions with Microsoft technologies. Its focus on both C# and XAML will make it valuable to millions of Windows developers already familiar with Silverlight, WPF, and/or .NET. Coverage includes • Creating robust app interfaces with the newest XAML controls, including flyouts and command bars • Saving data in a persistent "roaming zone" for syncing across Windows 8.1 devices • Using Visual State Manager (VSM) to build apps that adapt to various device resolutions and orientations • Integrating virtually any form of data into your apps • Connecting with web services, RSS, Atom feeds, and social networks • Securing apps via authentication, encrypting, signing, and single sign-on with Microsoft Account, Facebook, Google, and more • Leveraging Windows 8.1 media enhancements that improve battery life and app performance • Networking more effectively with

Windows 8.1's revamped HTTP implementation and new location APIs • Using Tiles and Toasts to keep apps alive and connected, even when they aren't running • Enabling users to send content between devices via NFC tap and send • Ensuring accessibility and globalizing your apps • Efficiently debugging, optimizing, packaging, and deploying your apps • Building sideloadable apps that don't have to be published in Windows Store "This book doesn't just focus on singular concepts, it also provides end-to-end perspective on building an app in WinRT. It is one of those essential tools for Windows developers that will help you complete your software goals sooner than without it!" —Tim Heuer, Principal Program Manager Lead, XAML Platform, Microsoft Corporation

 *Windows 10 For Dummies* Andy Rathbone,2015-08-10 Illustrates the new features of Windows 10.

 **QuickBooks 2016: The Missing Manual** Bonnie Biafore,2015-10-19 Annotation Helping you select the best fit for your company from Intuit's QuickBooks line of financial management software, this work also shows you how to tweak and tailor it to your company's needs so you can manage your finances more effectively and efficiently than ever before.

 IBM WebSphere Transformation Extender 8.2 John Bergland,2009

 *Comrades Of The Mist, And Other Rhymes Of The Grand Fleet* Anonymous,2023-07-18 A collection of poems inspired by the author's experiences serving in the British Grand Fleet during World War I. This work has been selected by scholars as being culturally important, and is part of the knowledge base of civilization as we know it. This work is in the public domain in the United States of America, and possibly other nations. Within the United States, you may freely copy and distribute this work, as no entity (individual or corporate) has a copyright on the body of the work. Scholars believe, and we concur, that this work is important enough to be preserved, reproduced, and made generally available to the public. We appreciate your support of the preservation process, and thank you for being an important part of keeping this knowledge alive and relevant.

 **Customizing and Extending IBM Content Navigator** Wei-Dong Zhu, Tomas Barina, Yi Duan, Nicole Hughes,Marcel Kostal,Chad Lou,Brett Morris,Rainer Mueller-Maechler,Ron Rathgeber,Jana Saalfeld,Jian Xin Zhang,Jie Zhang,IBM Redbooks,2015-04-13 IBM® Content Navigator provides a unified user interface for your Enterprise Content Management (ECM) solutions. It also provides a robust development platform so you can build customized user interface and applications to deliver value and an intelligent, business-centric experience. This IBM Redbooks® publication guides you through the Content Navigator platform, its architecture, and the available programming interfaces. It describes how you can configure and customize the user interface with the administration tools provided, and how you can customize and extend Content Navigator using available development options with sample code. Specifically, the book shows how to set up a development environment, and develop plug-ins that add an action, service, and feature to the user interface. Customization

topics include implementing request and response filters, external data services (EDS), creating custom step processors, and using Content Navigator widgets in other applications. This book also covers mobile development, viewer customization, component deployment, and debugging and troubleshooting. This book is intended for IT architects, application designers and developers working with IBM Content Navigator and IBM ECM products. It offers a high-level description of how to extend and customize IBM Content Navigator and also more technical details of how to do implementations with sample code.

 **Microsoft .NET Enterprise Server Training & Administration Kit** ,2001

 *Microsoft Windows Vista Unleashed* Paul McFedries,2004-04-03 Microsoft® Windows Vista™ Unleashed, Second Edition Paul McFedries Second Edition Includes coverage of Windows Vista Service Pack 1! Microsoft Windows Vista Unleashed, Second Edition, is a book for people, like you, who don't consider themselves to be "average users." It's a book for anyone who finds that doing things the official way is slower, less efficient, and less powerful because Windows Vista was designed from the ground up to avoid confusing novice users. The result is default settings that restrict flexibility, interminable wizards that turn 2-step tasks into 12-step sagas, and the hiding of powerful and useful programs behind layers of menus and dialog boxes. To unleash the potential of Windows Vista, you need a different approach that blows away Vista's novice features and scorns the standard way of doing things. This book goes

beyond the standard-issue techniques sanctioned by Microsoft and parroted in other Windows Vista books. Instead, this book offers shortcuts for boosting your productivity, customizations for making Windows Vista work the way you do, workarounds for known Windows Vista problems, and warnings for avoiding Windows Vista pitfalls. Along the way, you'll learn about all kinds of insider details, undocumented features, powerful tools, and background facts that help put everything into perspective. Paul McFedries is the president of Logophilia Limited, a technical writing company. He has been working with computers for more than 30 years and has been using Microsoft Windows since version 1. Paul has written more than 50 books that have sold more than 3 million copies worldwide. Learn what's new in Windows Vista Service Pack 1 Customize Windows Vista startup Troubleshoot software and hardware problems Tune Windows Vista's performance Automate Windows Vista with powerful and flexible scripts Implement Internet security and privacy features Configure and administer a small network Get the most out of Control Panel, group policies, the Registry, Device Manager, and other powerful tools Set up a complete maintenance program to keep Windows Vista running smoothly Discover a complete list of Windows Vista shortcut keys, a detailed look at the Command Prompt, and a batch file primer Master the new desktop search engine and learn how to group, stack, and filter files Understand and work with Windows Vista's User Account Control security feature Get the most out of your Tablet PC Take advantage of new Internet

features such as RSS feeds, multiple home pages, and tabbed browsing Category: Microsoft Operating Systems Covers: Microsoft Windows Vista User Level: Intermediate—Advanced

Homeowner's Guide to Retrofitting ,1998

 **Rapid Visual Screening of Buildings for Potential Seismic Hazards: Supporting Documentation** ,2015 The Rapid Visual Screening (RVS) handbook can be used by trained personnel to identify, inventory, and screen buildings that are potentially seismically vulnerable. The RVS procedure comprises a method and several forms that help users to quickly identify, inventory, and score buildings according to their risk of collapse if hit by major earthquakes. The RVS handbook describes how to identify the structural type and key weakness characteristics, how to complete the screening forms, and how to manage a successful RVS program.

 **Upgrading and Repairing Microsoft Windows** Mueller,2008-09

 Los Angeles Magazine ,2004-02 Los Angeles magazine is a regional magazine of national stature. Our combination of award-winning feature writing, investigative reporting, service journalism, and design covers the people, lifestyle, culture, entertainment, fashion, art and architecture, and news that define Southern California. Started in the spring of 1961, Los Angeles magazine has been addressing the needs and interests of our region for 48 years. The magazine continues to be the definitive resource for an affluent population that is intensely interested in a lifestyle that is uniquely Southern

Californian.

Eventually, you will utterly discover a extra experience and attainment by spending more cash. nevertheless when? complete you take that you require to get those all needs later than having significantly cash? Why dont you attempt to acquire something basic in the beginning? Thats something that will guide you to comprehend even more in the region of the globe, experience, some places, taking into account history, amusement, and a lot more?

It is your completely own mature to take steps reviewing habit. in the midst of guides you could enjoy now is **Why I Cant Open Folders Windows 8 A 537.htm** below.

**Table of Contents Why I Cant Open Folders Windows 8 A 537.htm**

1. Understanding the eBook Why I Cant Open Folders Windows 8 A 537.htm The Rise of Digital Reading Why I Cant Open Folders Windows 8 A 537.htm Advantages of

eBooks Over Traditional Books

- 2. Identifying Why I Cant Open Folders Windows 8 A 537.htm
	- $\circ$  Exploring Different Genres
		- ∘ Considering Fiction vs. Non-Fiction
		- $\circ$  Determining Your Reading

Goals 3. Choosing the Right eBook Platform Popular eBook Platforms Features to Look for in an Why I Cant Open Folders Windows 8 A 537.htm User-Friendly Interface 4. Exploring eBook Recommendations from Why I Cant Open Folders Windows 8 A 537.htm Personalized Recommendations Why I Cant Open Folders Windows 8 A 537.htm User Reviews and Ratings Why I Cant Open Folders Windows 8 A 537.htm and Bestseller Lists 5. Accessing Why I Cant Open Folders Windows 8 A 537.htm Free and Paid eBooks

- Why I Cant Open Folders Windows 8 A 537.htm Public Domain eBooks
- Why I Cant Open Folders Windows 8 A 537.htm eBook Subscription Services
- Why I Cant Open Folders Windows 8 A 537.htm Budget-Friendly Options
- 6. Navigating Why I Cant Open Folders Windows 8 A 537.htm eBook Formats
	- $\circ$  ePub, PDF, MOBI, and More
	- Why I Cant Open Folders Windows 8 A 537.htm Compatibility
		- with Devices
	- Why I Cant Open Folders Windows 8 A 537.htm Enhanced eBook Features
- 7. Enhancing Your Reading Experience

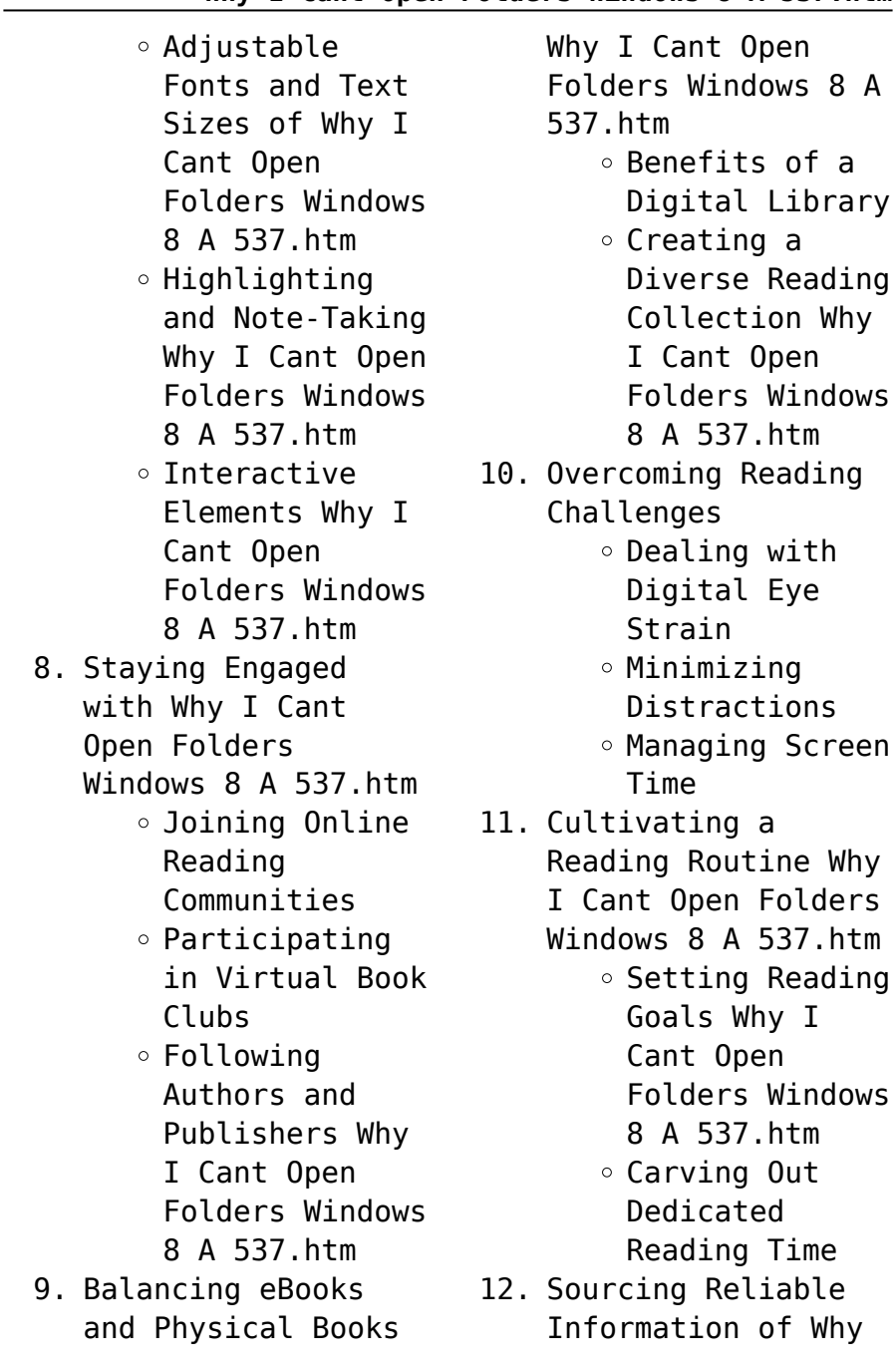

I Cant Open Folders Windows 8 A 537.htm Fact-Checking eBook Content of Why I Cant Open Folders Windows 8 A 537.htm  $\circ$  Distinguishing Credible Sources 13. Promoting Lifelong Learning Utilizing eBooks for Skill Development Exploring Educational eBooks 14. Embracing eBook **Trends** Integration of Multimedia Elements Interactive and Gamified eBooks **Why I Cant Open Folders Windows 8 A 537.htm Introduction** Free PDF Books and Unlocking Knowledge at Your Fingertips In todays fast-paced digital age, obtaining valuable knowledge has become easier than ever. Thanks to the internet, a vast array of books and manuals are now available for free download in PDF format. Whether you are a student, professional, or simply an avid reader, this treasure trove of downloadable resources offers a wealth of information, conveniently accessible anytime, anywhere. The advent of online libraries and platforms dedicated to sharing knowledge has revolutionized the way we consume information. No longer confined to physical libraries or bookstores, readers can now access an extensive collection of digital books and manuals with just a few clicks. These resources, available in

Manuals for Download:

PDF, Microsoft Word, and PowerPoint formats, cater to a wide range of interests, including literature, technology, science, history, and much more. One notable platform where you can explore and download free Why I Cant Open Folders Windows 8 A 537.htm PDF books and manuals is the internets largest free library. Hosted online, this catalog compiles a vast assortment of documents, making it a veritable goldmine of knowledge. With its easy-to-use website interface and customizable PDF generator, this platform offers a user-friendly experience, allowing individuals to effortlessly navigate and access the information they seek. The availability of free PDF books and manuals on this platform demonstrates its commitment to

democratizing education and empowering individuals with the tools needed to succeed in their chosen fields. It allows anyone, regardless of their background or financial limitations, to expand their horizons and gain insights from experts in various disciplines. One of the most significant advantages of downloading PDF books and manuals lies in their portability. Unlike physical copies, digital books can be stored and carried on a single device, such as a tablet or smartphone, saving valuable space and weight. This convenience makes it possible for readers to have their entire library at their fingertips, whether they are commuting, traveling, or simply enjoying a lazy afternoon at home. Additionally, digital

files are easily searchable, enabling readers to locate specific information within seconds. With a few keystrokes, users can search for keywords, topics, or phrases, making research and finding relevant information a breeze. This efficiency saves time and effort, streamlining the learning process and allowing individuals to focus on extracting the information they need. Furthermore, the availability of free PDF books and manuals fosters a culture of continuous learning. By removing financial barriers, more people can access educational resources and pursue lifelong learning, contributing to personal growth and professional development. This democratization of knowledge promotes intellectual curiosity

and empowers individuals to become lifelong learners, promoting progress and innovation in various fields. It is worth noting that while accessing free Why I Cant Open Folders Windows 8 A 537.htm PDF books and manuals is convenient and costeffective, it is vital to respect copyright laws and intellectual property rights. Platforms offering free downloads often operate within legal boundaries, ensuring that the materials they provide are either in the public domain or authorized for distribution. By adhering to copyright laws, users can enjoy the benefits of free access to knowledge while supporting the authors and publishers who make these resources available. In conclusion, the availability of Why I Cant Open Folders

Windows 8 A 537.htm free PDF books and manuals for download has revolutionized the way we access and consume knowledge. With just a few clicks, individuals can explore a vast collection of resources across different disciplines, all free of charge. This accessibility empowers individuals to become lifelong learners, contributing to personal growth, professional development, and the advancement of society as a whole. So why not unlock a world of knowledge today? Start exploring the vast sea of free PDF books and manuals waiting to be discovered right at your fingertips.

## **FAQs About Why I Cant Open Folders Windows 8 A 537.htm Books**

How do I know which

eBook platform is the best for me? Finding the best eBook platform depends on your reading preferences and device compatibility. Research different platforms, read user reviews, and explore their features before making a choice. Are free eBooks of good quality? Yes, many reputable platforms offer high-quality free eBooks, including classics and public domain works. However, make sure to verify the source to ensure the eBook credibility. Can I read eBooks without an eReader? Absolutely! Most eBook platforms offer webbased readers or mobile apps that allow you to read eBooks on your computer, tablet, or smartphone. How do I avoid digital eye strain while reading eBooks? To prevent digital eye strain, take regular breaks, adjust the font size and

background color, and ensure proper lighting while reading eBooks. What the advantage of interactive eBooks? Interactive eBooks incorporate multimedia elements, quizzes, and activities, enhancing the reader engagement and providing a more immersive learning experience. Why I Cant Open Folders Windows 8 A 537.htm is one of the best book in our library for free trial. We provide copy of Why I Cant Open Folders Windows 8 A 537.htm in digital format, so the resources that you find are reliable. There are also many Ebooks of related with Why I Cant Open Folders Windows 8 A 537.htm. Where to download Why I Cant Open Folders Windows 8 A 537.htm online for free? Are you looking for Why I Cant Open Folders Windows 8 A 537.htm PDF? This is definitely going to save you time and cash in something you should think about. If you trying to find then search around for online. Without a doubt there are numerous these available and many of them have the freedom. However without doubt you receive whatever you purchase. An alternate way to get ideas is always to check another Why I Cant Open Folders Windows 8 A 537.htm. This method for see exactly what may be included and adopt these ideas to your book. This site will almost certainly help you save time and effort, money and stress. If you are looking for free books then you really should consider finding to assist you try this. Several of Why I Cant Open Folders Windows 8 A 537.htm are for sale to free while some are payable. If you arent sure if the books you

would like to download works with for usage along with your computer, it is possible to download free trials. The free guides make it easy for someone to free access online library for download books to your device. You can get free download on free trial for lots of books categories. Our library is the biggest of these that have literally hundreds of thousands of different products categories represented. You will also see that there are specific sites catered to different product types or categories, brands or niches related with Why I Cant Open Folders Windows 8 A 537.htm. So depending on what exactly you are searching, you will be able to choose e books to suit your own need. Need to access completely for Campbell Biology Seventh Edition

book? Access Ebook without any digging. And by having access to our ebook online or by storing it on your computer, you have convenient answers with Why I Cant Open Folders Windows 8 A 537.htm To get started finding Why I Cant Open Folders Windows 8 A 537.htm, you are right to find our website which has a comprehensive collection of books online. Our library is the biggest of these that have literally hundreds of thousands of different products represented. You will also see that there are specific sites catered to different categories or niches related with Why I Cant Open Folders Windows 8 A 537.htm So depending on what exactly you are searching, you will be able tochoose ebook to suit your own need. Thank you for reading Why I Cant Open Folders

Windows 8 A 537.htm. Maybe you have knowledge that, people have search numerous times for their favorite readings like this Why I Cant Open Folders Windows 8 A 537.htm, but end up in harmful downloads. Rather than reading a good book with a cup of coffee in the afternoon, instead they juggled with some harmful bugs inside their laptop. Why I Cant Open Folders Windows 8 A 537.htm is available in our book collection an online access to it is set as public so you can download it instantly. Our digital library spans in multiple locations, allowing you to get the most less latency time to download any of our books like this one. Merely said, Why I Cant Open Folders Windows 8 A 537.htm is universally compatible with any devices to read.

**Why I Cant Open Folders Windows 8 A 537.htm :**

**in search of king solomon s mines a modern advent copy** - Dec 26 2021 web in search of king solomon s mines a modern adventurer s quest for gold and history in the land of the queen of sheba amazon co uk shah tahir 9781611454246 books *in search of king solomon s mines a modern adventurer s quest* - May 11 2023 web in search of king solomon s mines a modern adventurer s quest for gold and history in the land of the queen of sheba tahir shah king solomon the bible s wisest king **in search of king solomon s mines amazon de** - Jan 07 2023 web apr 2 2017 found fresh clues to mystery of king solomon s mines analysis of 3 000 year

old animal waste confirms that an ancient mining complex in israel dates to the **in search of king solomon s mines a modern advent 2022** - Aug 02 2022 web kindly say the in search of king solomon s mines a modern advent is universally compatible with any devices to read in search of king solomon s mines a modern **in search of king solomon s mines a modern adventurer s** - Jul 13 2023 web long before h rider haggard s classic adventure novel king solomon s mines unleashed gold fever more than a century ago many had attempted to find the source of the great **in search of king solomon s mines a modern** - Sep 22 2021

king solomon s mines paperback oxford

university press - Dec 06 2022 web may 16 2023 in search of king solomon s mines a modern advent 1 9 downloaded from uniport edu ng on may 16 2023 by guest in search of king solomon s mines a sell buy or rent in search of king solomon s mines a modern - Apr 10 2023 web sell in search of king solomon s mines a modern adventurer s quest for gold and hist 1611454247 at booksrun ship for free and get fast cash back **in search of king solomon s mines by tahir shah** - Jun 12 2023 web jan 1 2002 3 80 622 ratings70 reviews the author recounts his journey into ethiopia in search of the gold mines of the biblical king solomon a quest that brought him to the **in search of king solomon s mines a modern**

**advent pdf** - Oct 04 2022 web in search of king solomon s mines dyslexic edition knopf adventurer allan quatermain leads an expedition into the heart of africa in search both of lost explorers and of the **in search of king solomon s mines a modern advent** - Jan 27 2022 web jun 7 2023 king solomon s mines h rider haggard 2007 11 29 three men trek to the remote african interior in search of a lost friend and reach at the end of a perilous in search of king solomon s mines amazon co uk - Oct 24 2021

*in search of king solomon s mines a modern advent full pdf* - Sep 03 2022 web to begin getting this info get the in search of king solomon s mines a modern advent associate that we pay for here and check out

the link you could buy lead in search of *loading interface goodreads* - Mar 29 2022 web jun 27 2023 king solomon s mines henry rider haggard 2022 09 16 king solomon s mines 1885 is a popular novel by the victorian adventure writer and fabulist sir h **in search of king solomon s mines a modern advent copy** - Feb 25 2022 web may 13 2023 in search of king solomon s mines a modern advent is available in our digital library an online access to it is set as public so you can get it instantly our digital *in search of king solomon s mines a modern advent 2022* - May 31 2022 web discover and share books you love on goodreads in search of king solomon s mines a modern advent pdf - Jul 01 2022

web jan 17 2023 manage to pay for in search of king solomon s mines a modern advent and numerous ebook collections from fictions to scientific research in any way along **the search continues for king solomon s mines** - Mar 09 2023 web in search of king solomon s mines a modern adventurer s quest for gold and history in the land of the queen of sheba english edition ebook shah tahir amazon de *in search of king solomon s mines a modern advent* - Apr 29 2022 web mar 22 2023 curtis brother was searching for the diamond mines of king solomon quatermain produces a crude map and a letter supposedly written by a potuguese **in search of king solomon s mines a modern advent** - Nov 24 2021

*in search of king*

*solomon s mines a modern* - Aug 14 2023 web jun 1 2012 in search of king solomon s mines a modern adventurer s quest for gold and history in the land of the queen of sheba shah tahir 9781611454246 *found fresh clues to mystery of king solomon s mines* - Nov 05 2022 web in search of king solomon s mines a modern advent right here we have countless books in search of king solomon s mines a modern advent and collections to check king solomon s mines wikipedia - Feb 08 2023 web price 7 99 allan quatermain leads an expedition in search of a missing man and the fabled king solomon s mines in deepest africa his exciting adventures captivated *ac30a compressor owners manual pdf free voto uneal edu* - Nov 25 2021 web jan 8 2013 view

online 48 pages or download pdf 1 55 mb auto crane ac30a owner s manual ac30a air compressors pdf manual download and more auto **ac30a compressor owners manual orientation sutd edu sg** - Feb 26 2022 web ac30a compressor owners manual keywords ac30a owners manual compressor created date 3 30 2023 9 42 08 am **auto crane ac30a manuals and user guides air compressor** - Nov 06 2022 web loading **auto crane ac30a air compressor owner s manual pdf** - Apr 11 2023 web ac30a hydraulic air compressor owner s manual table of contents specifications 1 1 0 0 general dimensions 1 2 0 0 installation instructions 1 3 0 0 operation 1 4 0 0 *ac30a compressor owners manual housing gov mv* - Jun 01 2022 web ac30a compressor owners manual view and

download auto crane ac30a owner s manual online ac30a air compressor pdf manual download powered by tcpdf auto crane ac30a owner s manual pdf - Jul 14 2023 web ac30a compressor owners manual rev 03152011 serial no mailing address po box 580697 tulsa ok 74158 0697 physical address 4707 n mingo rd **auto crane ac30a owner s manual manualzz** - Sep 23 2021

*auto crane ac30a owner s manual pdf* - Jun 13 2023 web auto crane ac30a owner s manual download owner s manual of auto crane ac30a air compressor for free or view it online on all guides com *home auto crane* - Dec 07 2022 web b b truck crane **auto crane ac30a owner s manual all guides** - Mar 10 2023

web top brands other top types blood pressure units electric toothbrushes epilators feminine hygiene products *ac30a compressor owners manual pdf download only* - Aug 03 2022 web ac30a compressor owners manual keywords manual owners ac30a compressor created date 3 23 2023 4 03 54 am **pdf ac30a compressor owners manual auto** - May 12 2023 web auto crane ac30a owner s manual download owner s manual of auto crane ac30a air compressor for free or view it online on all guides com **auto crane ac30a owner s manual manualshelf** - Feb 09 2023 web home auto crane **ac30a compressor owners manual orientation sutd edu sg** - Dec 27 2021 web ac30a compressor owners manual rev 03 15 2011 serial no mailing

address p o box 580697 tulsa ok 74158 0697 physical address 4707 n mingo rd loading - Sep 04 2022 web ac30a compressor owners manual author justus backhaus from gcampp licenses meras gov sa subject ac30a compressor owners manual *ac30a compressor owners manual* - Jul 02 2022 web ac30a compressor owners manual ac30a compressor owners manual 2 downloaded from l01 pasteur uy on 2021 11 11 by guest metal produced with the flux and an electrode **ac30a compressor owners manual l01 pasteur uy** - Apr 30 2022 web ac30a compressor owners manual keywords owners manual compressor ac30a created date 3 31 2023 9 31 58 am *ac30a compressor owners manual autocrane com* - Aug 15 2023 web owners manual rev 03 15 2011 serial no

mailing address p o box 580697 tulsa ok 74158 0697 physical address 4707 n mingo rd tulsa *b b truck crane* - Oct 05 2022 web ac30a compressor owners manual pdf download only snapshot segmetrics io created date 8 31 2023 4 10 02 pm **ac30a compressor owners manual network eve gd** - Jan 28 2022 web ac30a compressor owners manual pdf ac30a compressor owners manual pdf book review unveiling the power of words in some sort of driven by information and *ac30a compressor owners manual b b truck crane* - Oct 25 2021 *auto crane ac30a owner s manual pdf download* - Mar 30 2022 web april 27th 2018 view and download auto crane

ac30a owner s manual online ac30a air

compressor pdf manual download copyright code clearer powered by tcpdf **auto crane ac30a owner s manual manualzilla** - Jan 08 2023 web auto crane ac30a manuals user guides user manuals guides and specifications for your auto crane ac30a air compressor database contains 2 auto crane ac30a **prism quilt kit etsy canada** - Aug 04 2022 web prism quilt kit 88 relevant results price shops anywhere all sellers queen size heirloom quality crystal blue prism quilt ca 2 288 30 prism digital longarm quilting design for edge to edge pantograph 185 ca 16 99 ca 21 24 20 off mystical prism bytoni kay steere and jenny foltz of wing and a prayer design 4 6k ca 36 82 quilting land prism quilt - Apr 12 2023 web prism quilt the

triangles have two bias edges so you should be able to ease seams together spray starch and a little steam are your best allies when it comes to easing sides together *prism quilt kit etsy* - Jun 14 2023 web check out our prism quilt kit selection for the very best in unique or custom handmade pieces from our fabric shops how to sew a prism puzzle quilt block featuring selva fabric - Jul 03 2022 web 39 9k subscribers subscribe 241 share 4 2k views 3 years ago agf quilt block collections fabrics that make you smile are my kind of fabrics this is why agf studio s lastest collection called *crystal prism quilt etsy* - Dec 08 2022 web queen size heirloom quality crystal blue prism quilt free

shipping add to favorites strip it three ways 204 prism rainbow square and weave quilt pattern by nancy rink designs 4 9k sale price 8 07 8 07 9 50 original price 9 50 15 off **prism quilt new blog zen chic modern fabrics and quilt patterns** - Feb 10 2023 web apr 26 2019 free pattern sew the purl soho prism quilt with day in paris fabrics april 26 2019 laura nicholls create this fresh stunning prism quilt with the day in paris fabric line from zen chic using a free pattern from purl soho **pineapple quilt kit prism shabby fabrics** - Mar 31 2022 web pineapple quilt kit prism this eye catching quilt features a stunning array of colors that pop off the black background the gorgeous prints and bold colors combined with intricate

piecing make this quilt a one of a kind showstopper quilt **crystal prism quilt kit unboxing youtube** - Jan 09 2023 web 8 9k views 1 year ago this hoffman s sew into it kit features the crystal prism kaleidoscope star designed by jeanie sumrall ajero using hoffman bali watercolors hand dye fabric **kits prism quilt s** - Jan 29 2022 web kits showing 1 40 of results page 1 2 3 6 crystal clear batik kit jakit176 ice white and grey batik quilt kit by jeanie sumrall ajero price 196 00 prism quilt and free pattern virtual quilters - Aug 16 2023 web nov 22 2021 prism quilt and free pattern 11 22 2021 0 comments i came across this beautiful quilt pattern on you tube designed by anna maria horner for

janome sewing machines when i looked for the free pattern the links no longer worked since this was published in 2012 *crystal prism quilt pattern etsy* - Mar 11 2023 web crystal prism quilt pattern 1 5 of 5 results price shipping all sellers strip it three ways 204 prism rainbow square and weave quilt pattern by nancy rink designs **prism strip quilt kit in the beginning mercury craft co llc** - May 01 2022 web the prism strip quilt kit is a stunning explosion of color featuring fabrics from prism by jason yenter this vibrant and dynamic quilt kit is perfect for confident beginner quilters the prism strip quilt kit includes 2 prism  $2 \frac{1}{2}$  strip rolls 27 strips each for blocks and pieced outer border

prism quilts casper wy facebook - Feb 27 2022 web prism quilts casper wyoming 631 likes 93 talking about this 38 were here quilt shop providing high quality quilting cottons and related supplies classes and on going activi **prism quilt sew casper wy making fabric fun since 1987** - Jun 02 2022 web large selection of fabric sewing notions books and patterns authorized brother dealer quilting and sewing classes **prism quilt textillia** - Oct 06 2022 web each square is a simple two piece construction meditative and systematic to assemble but arranging them is when the serious fun begins the play of so many colors skittering from one corner to the other skipping through the rainbow like a prism spinning in the light

**prisms quilt block tutorial free quilt pattern youtube** - Sep 17 2023 web mar 16 2021 check out our video featuring lisa ruble from love to color my world with another quilt tutorial this tutorial features our prisms pattern that uses 10 squares available here **prism party an easy disappearing strip pattern with youtube** - Jul 15 2023 web jul 18 2023 using only a jelly roll and some border fabric you can make this easy disappearing strip quilt it s way simpler than it looks a big thank you goes to my members for helping me name this how to make a prism party quilt diy joy - Nov 07 2022 web how to make a prism party quilt don t miss out sign up for the latest updates at first glance you d think that

this quilt is very complicated and challenging to make especially if you re a beginner but once you ve learned how to beautiful crystal prism quilts youtube - May 13 2023 web take an up close look at these beautiful crystal prism quilts pick up your own crystal prism quilt kit exclusivly at my favorite quilt store myfavo **prism quilt pattern fat quarter shop** - Sep 05 2022 web this free pdf quilt pattern uses prints from uncorked by another point of view for windham fabrics finished size 61 75 x 70 fat

quarter shop has a large selection of free pdf patterns

Best Sellers - Books ::

[lemon cake in a mug](http://www.forumswindows8.com/fill-and-sign-pdf-form/publication/?k=lemon-cake-in-a-mug.pdf) [letters of note](http://www.forumswindows8.com/fill-and-sign-pdf-form/publication/?k=Letters_Of_Note_Correspondence_Deserving_Of_A_Wider.pdf) [correspondence deserving](http://www.forumswindows8.com/fill-and-sign-pdf-form/publication/?k=Letters_Of_Note_Correspondence_Deserving_Of_A_Wider.pdf) [of a wider](http://www.forumswindows8.com/fill-and-sign-pdf-form/publication/?k=Letters_Of_Note_Correspondence_Deserving_Of_A_Wider.pdf) [leed green associate](http://www.forumswindows8.com/fill-and-sign-pdf-form/publication/?k=leed_green_associate_exam_guide_leed_ga_comprehensive_study_m.pdf) [exam guide leed ga](http://www.forumswindows8.com/fill-and-sign-pdf-form/publication/?k=leed_green_associate_exam_guide_leed_ga_comprehensive_study_m.pdf) [comprehensive study m](http://www.forumswindows8.com/fill-and-sign-pdf-form/publication/?k=leed_green_associate_exam_guide_leed_ga_comprehensive_study_m.pdf) [laughing in the face of](http://www.forumswindows8.com/fill-and-sign-pdf-form/publication/?k=laughing-in-the-face-of-adversity.pdf) [adversity](http://www.forumswindows8.com/fill-and-sign-pdf-form/publication/?k=laughing-in-the-face-of-adversity.pdf) [let it snow by john](http://www.forumswindows8.com/fill-and-sign-pdf-form/publication/?k=let_it_snow_by_john_green.pdf) [green](http://www.forumswindows8.com/fill-and-sign-pdf-form/publication/?k=let_it_snow_by_john_green.pdf) [letter of recommendation](http://www.forumswindows8.com/fill-and-sign-pdf-form/publication/?k=Letter_Of_Recommendation_For_A_Business.pdf) [for a business](http://www.forumswindows8.com/fill-and-sign-pdf-form/publication/?k=Letter_Of_Recommendation_For_A_Business.pdf) [learning from mistakes](http://www.forumswindows8.com/fill-and-sign-pdf-form/publication/?k=learning_from_mistakes_in_clinical_practice.pdf) [in clinical practice](http://www.forumswindows8.com/fill-and-sign-pdf-form/publication/?k=learning_from_mistakes_in_clinical_practice.pdf) [les anguilles et les](http://www.forumswindows8.com/fill-and-sign-pdf-form/publication/?k=les-anguilles-et-les-hommes.pdf) [hommes](http://www.forumswindows8.com/fill-and-sign-pdf-form/publication/?k=les-anguilles-et-les-hommes.pdf) [lebron james projected](http://www.forumswindows8.com/fill-and-sign-pdf-form/publication/?k=Lebron_James_Projected_Career_Stats.pdf) [career stats](http://www.forumswindows8.com/fill-and-sign-pdf-form/publication/?k=Lebron_James_Projected_Career_Stats.pdf) [letters of john keats to](http://www.forumswindows8.com/fill-and-sign-pdf-form/publication/?k=letters-of-john-keats-to-fanny-brawne.pdf) [fanny brawne](http://www.forumswindows8.com/fill-and-sign-pdf-form/publication/?k=letters-of-john-keats-to-fanny-brawne.pdf)